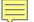

The FEMA
Grant
Process

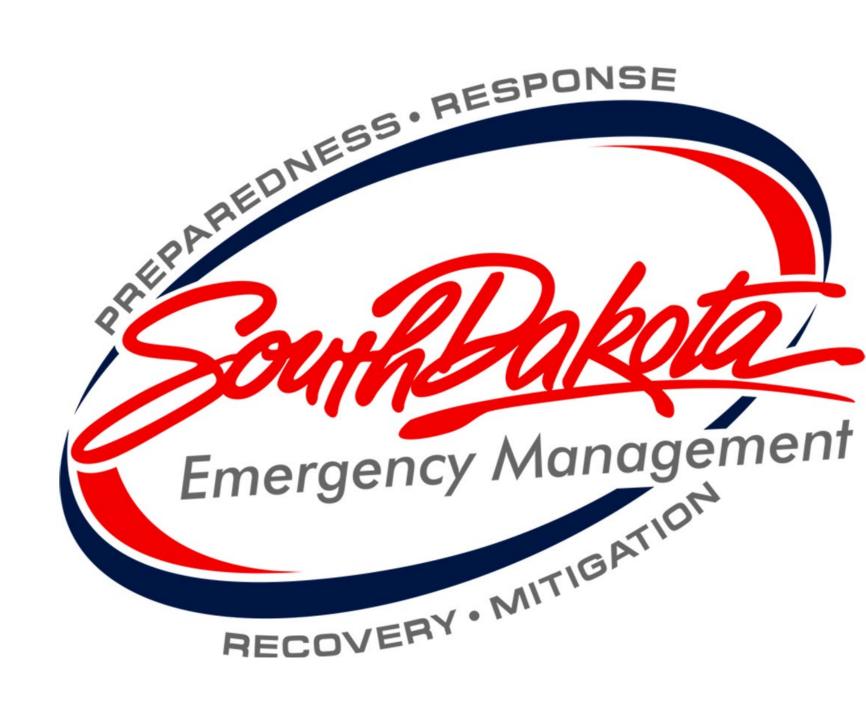

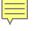

#### From PDA to RPA

- The first step in the Public Assistance grant process is submitting Preliminary Damage Assessment information to the State.
- After PDA data has been gathered, validated, and submitted, the Governor can request that the President declare a major disaster for our State.
- Once we receive a Presidential disaster declaration, applicants that sustained damage during the incident period can submit a Request for Public Assistance, or RPA.
- Applicants must submit their RPA online through their Grants Portal account.

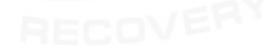

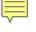

# **Grants Portal - grantee.fema.gov**

- Applicants who have been involved with the Public Assistance process after 2019 should already have access to Grants Portal.
  - Applicants who need access to Grants Portal or forgot their log in information can call SDOEM to request access.
- If your County was approved as part of a Presidential disaster declaration, you will be prompted to submit an RPA when you sign in to your Grants Portal account.
- Applicants have 30 days from the declaration date of a disaster to submit their RPA.

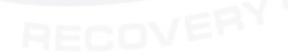

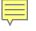

# **Applicant Briefing**

- After a major disaster is declared, SDOEM staff will schedule applicant briefings in all declared counties.
  - County Emergency Managers will contact potential applicants in their county with information on the date, time and location of the applicant briefings.
  - At least one representative from each applicant must attend an applicant briefing.
- Representatives from SDOEM and FEMA will present important information at the applicant briefings and be available to answer questions.

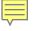

### **FEMA Contact - PDMG**

- After an RPA is submitted, applicants will be assigned a point of contact (POC) from SDOEM and a Program Delivery Manager (PDMG) from FEMA.
- The PDMG will reach out to their assigned applicants through e-mail to set up an Exploratory Call (EC).
- During the EC, the PDMG and the applicant will begin discussing damages the applicant sustained and go over deadlines for submitting damages.
- At the end of the EC, the PDMG will work with the applicant to set up a Recovery Scoping Meeting (RSM).

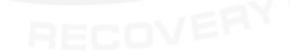

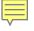

### **RSM to RTM**

- During the RSM, applicants will work with their PDMG to fill out their Damage Inventory (DI).
  - Applicants have 60 days after their RSM to claim all damages on their DI.
- Once all the applicant's damages are on their DI, the applicant will sign the DI and FEMA will begin writing projects based on the applicant's claimed damages.
- Applicants must review and approve their created projects in Grants Portal before a project will be obligated.
- Once all an applicant's projects have been obligated, the PDMG will schedule a Recovery Transition Meeting (RTM) to review all of the applicant's projects a final time.

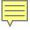

## **After the RTM**

- If all work has been completed on all projects, the applicant will be contacted by SDOEM staff to close them out of the disaster.
  - As part of the closeout process, SDOEM staff may perform a final inspection on some or all of an applicant's projects.
- If there is still work to be completed on a project, applicants must work with SDOEM staff to request time extensions.
- If an applicant has a large project, or a management cost project, they must submit closeout documentation for the project to SDOEM once all work on the project is complete.
- Applicants must maintain all records pertaining to a disaster for three years after the closeout of the entire disaster.
  - SDOEM staff will send a letter to all applicants informing them when the disaster is closed and the record retention period ends.

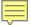

**Have Questions?** 

Visit us!

On the Web:

oem.sd.gov

On Facebook:

www.facebook.com/ SDPublicSafety

By Phone: (605) 773-3231

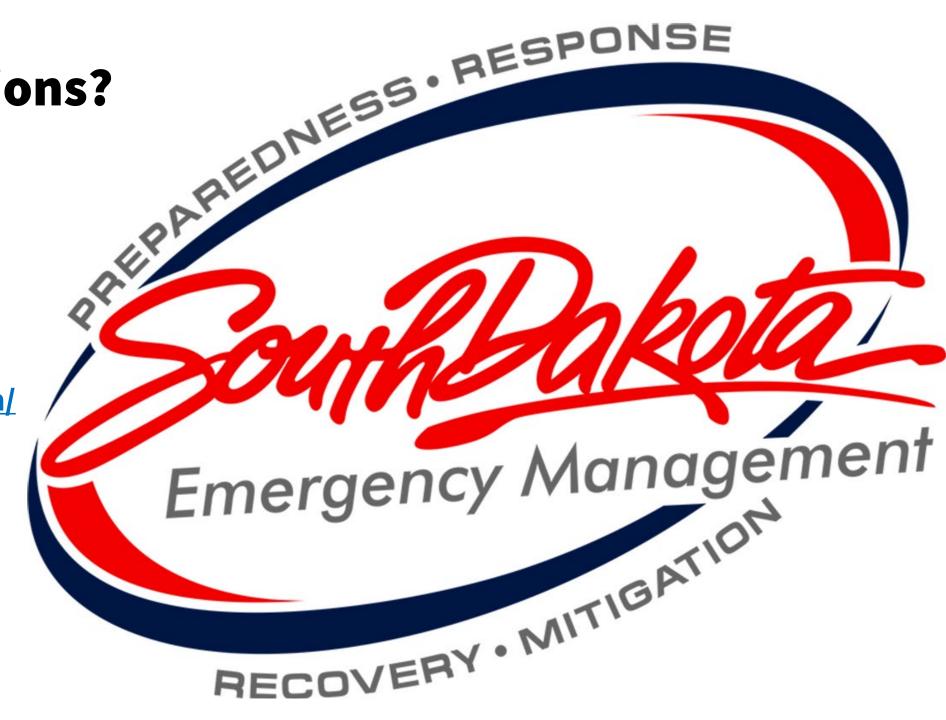